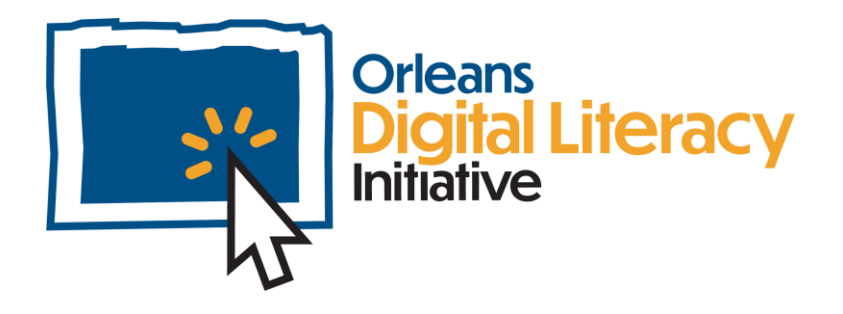

# Conceptos básicos de las redes sociales

Este módulo analizará el uso seguro de las distintas plataformas de redes sociales, incluida la configuración de la privacidad y la información personal. También hablaremos de la permanencia en Internet y la huella digital.

## Plataformas de redes sociales

Las redes sociales se componen de sitios web y aplicaciones que permiten a los usuarios crear y compartir contenido o participar en redes sociales. Hay una variedad de plataformas de software de redes sociales disponibles para su uso y todas tienen características algo similares en diferentes formas para diferentes audiencias o usos. Algunas de las plataformas más utilizadas son las siguientes.

#### **Twitter**

Twitter es una plataforma de software disponible como aplicación web y móvil donde las personas publican mensajes cortos llamados **tweets**. Los usuarios de Twitter pueden ser mayoritariamente anónimos o utilizar personajes para crear sus cuentas.

### **Instagram (IG)**

Instagram es una plataforma de software disponible como aplicación web y móvil donde los usuarios crean publicaciones que consisten en imágenes y leyendas. Las personas suelen publicar como ellos mismos.

#### **Facebook**

Facebook es una plataforma de software disponible como aplicación web y móvil donde las personas pueden publicar mensajes o imágenes y tener una red de amigos. Facebook también ofrece la posibilidad de unirse a grupos sobre diversos temas. Por ejemplo, si Ud. participa en una actividad local, puede unirse o crear un grupo sobre ese tema.

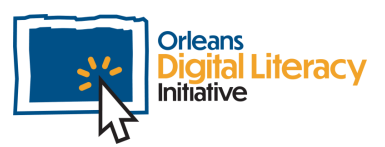

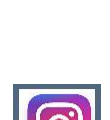

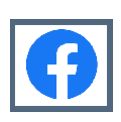

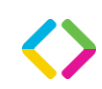

3

#### **LinkedIn**

LinkedIn es una plataforma de software disponible como aplicación web y móvil para interacciones sociales centradas en la carrera profesional. Los usuarios pueden compartir un currículum, establecer contactos profesionales, encontrar empleo y compartir publicaciones.

Además de las personas que usan estas plataformas, las empresas las usan para llegar a una gran variedad de personas, mediante la creación de un perfil que describa su negocio y proporcione más información y recursos de contacto para conectarse con la empresa.

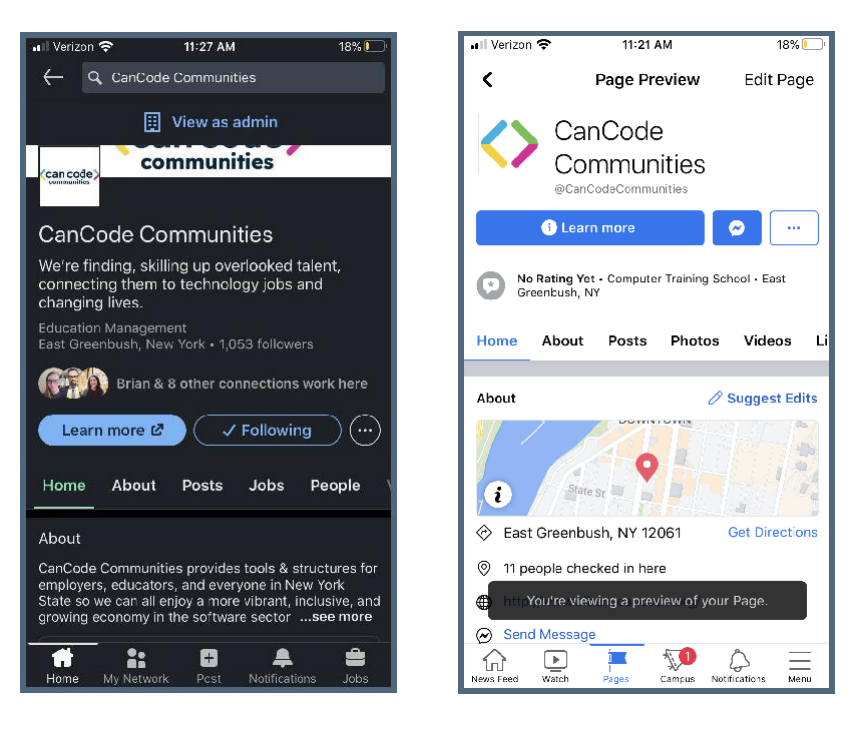

 *Página LinkedIn de CanCode Communities. Página Facebook de CanCode Communities*

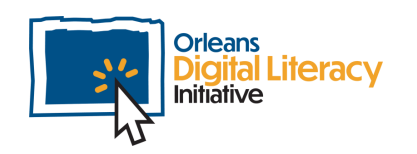

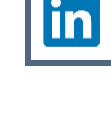

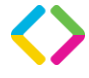

## Configuración de privacidad

Todas las plataformas de redes sociales tienen **configuraciones de privacidad**. Estas controlan qué partes de su perfil pueden ver otras personas y quién puede encontrarlo a Ud. en la plataforma. Qué y cómo Ud. controla esto dependerá de la plataforma que Ud. use.

### Facebook

En Facebook Ud. puede controlar quién ve sus publicaciones y su perfil. Ud. puede configurar las cosas para que sean Públicas, para Amigos de amigos, para solo Amigos o Privadas. Ud. también puede elegir quién puede enviarle mensajes o solicitudes de amistad o incluso encontrar su perfil. La mejor manera de revisar su configuración de privacidad es usar un navegador de **incógnito** y mirar su perfil.

Un navegador de incógnito es una versión privada de su navegador que no guarda contraseñas, historial de búsqueda, seguimiento de anuncios ni ninguna información personal.

Es recomendable que Ud. configure su perfil para que solo sea visible para sus amigos.

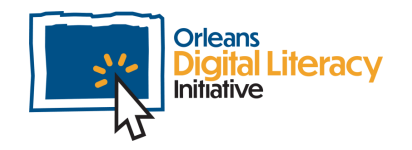

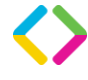

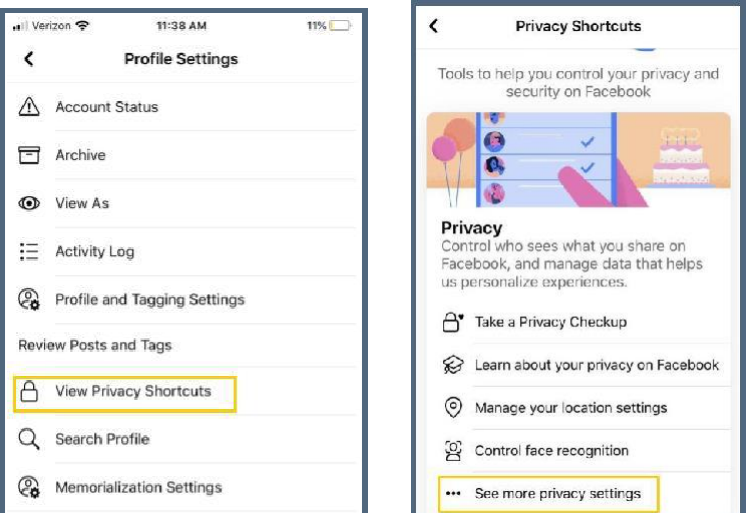

 *Vaya a 'Ver accesos directos de privacidad' y luego a 'Ver más configuraciones de privacidad'*

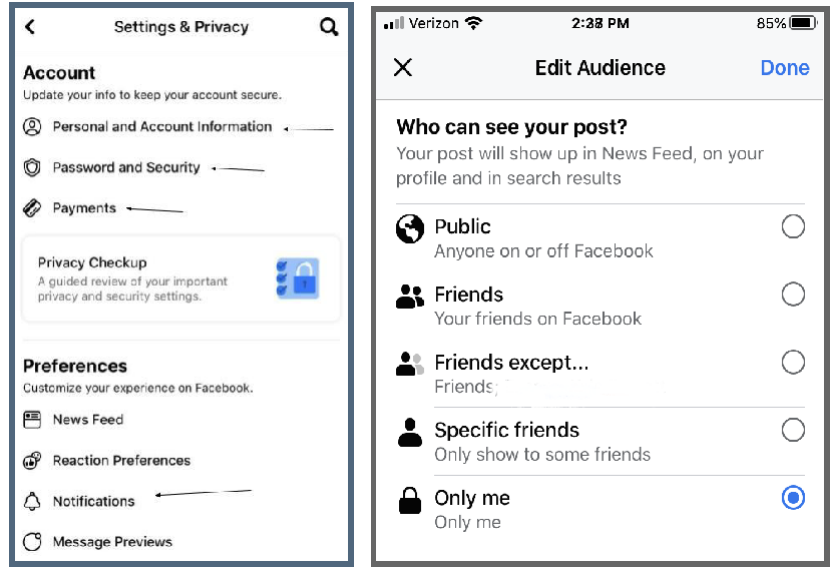

*Configuración y privacidad en Facebook Configuración de quién puede ver sus publicaciones en Facebook*

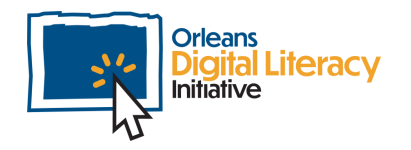

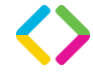

### Instagram

En Instagram Ud. puede controlar quién ve sus publicaciones, su perfil y sus historias. Ud. puede configurar su perfil como público o privado. Ud. puede controlar quién ve sus historias de Instagram accediendo a 'Privacidad de tu cuenta' y eligiendo estas opciones. Instagram también le permite bloquear o restringir que otras cuentas vean tu perfil.

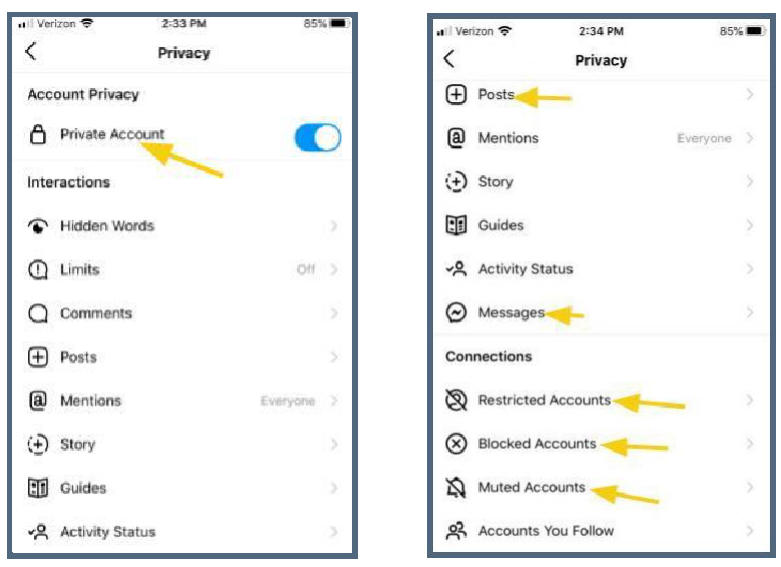

*Configuración de privacidad de la cuenta en Instagram*

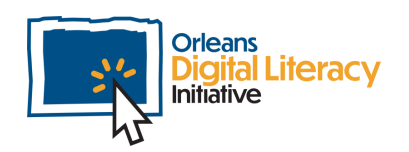

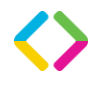

### **Twitter**

En Twitter Ud. puede controlar quién ve sus publicaciones y su perfil. Al igual que Instagram, Ud. puede configurar tu perfil como público o privado. Ud. también puede controlar quién puede mencionar su perfil en los tweets. Además, Twitter le permite bloquear otras cuentas para que no puedan ver o acceder a su perfil.

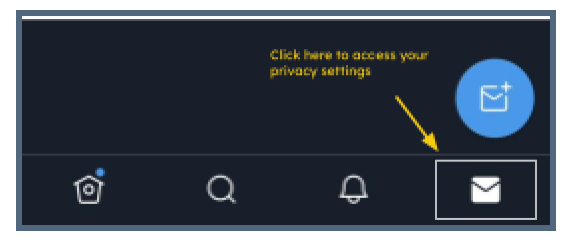

*Haga clic en el sobre para acceder a su configuración de privacidad*

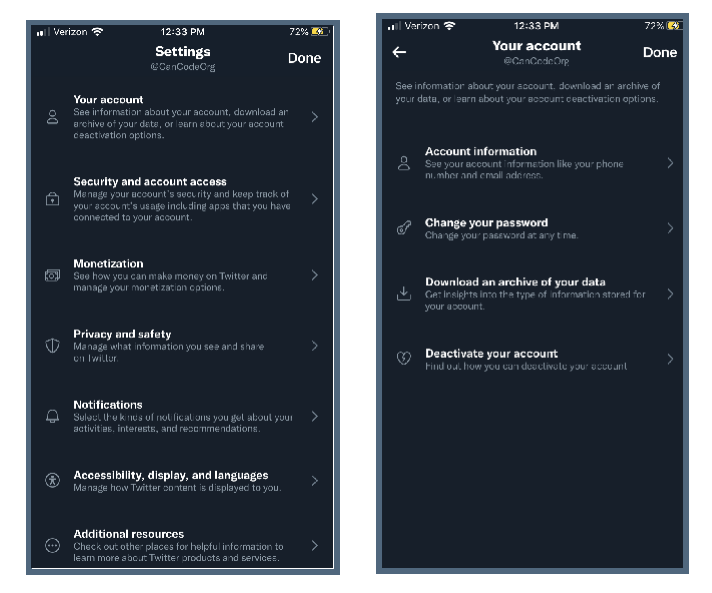

*Configuración de privacidad en Twitter*

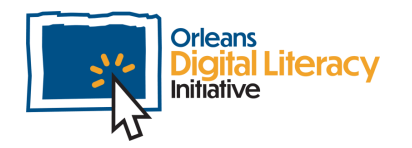

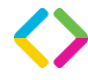

## LinkedIn

En LinkedIn Ud. también puede controlar quién ve sus publicaciones y su perfil. LinkedIn es ligeramente diferente de otras plataformas de redes sociales porque Ud. tiene que conectarse con alguien para tener acceso a su perfil. Ud. puede controlar quién puede mencionar su perfil en una actualización de estado y Ud. puede suprimir menciones de Ud. de una actualización de estado. Además, LinkedIn también le permite bloquear otras cuentas para que no puedan ver o acceder a su perfil.

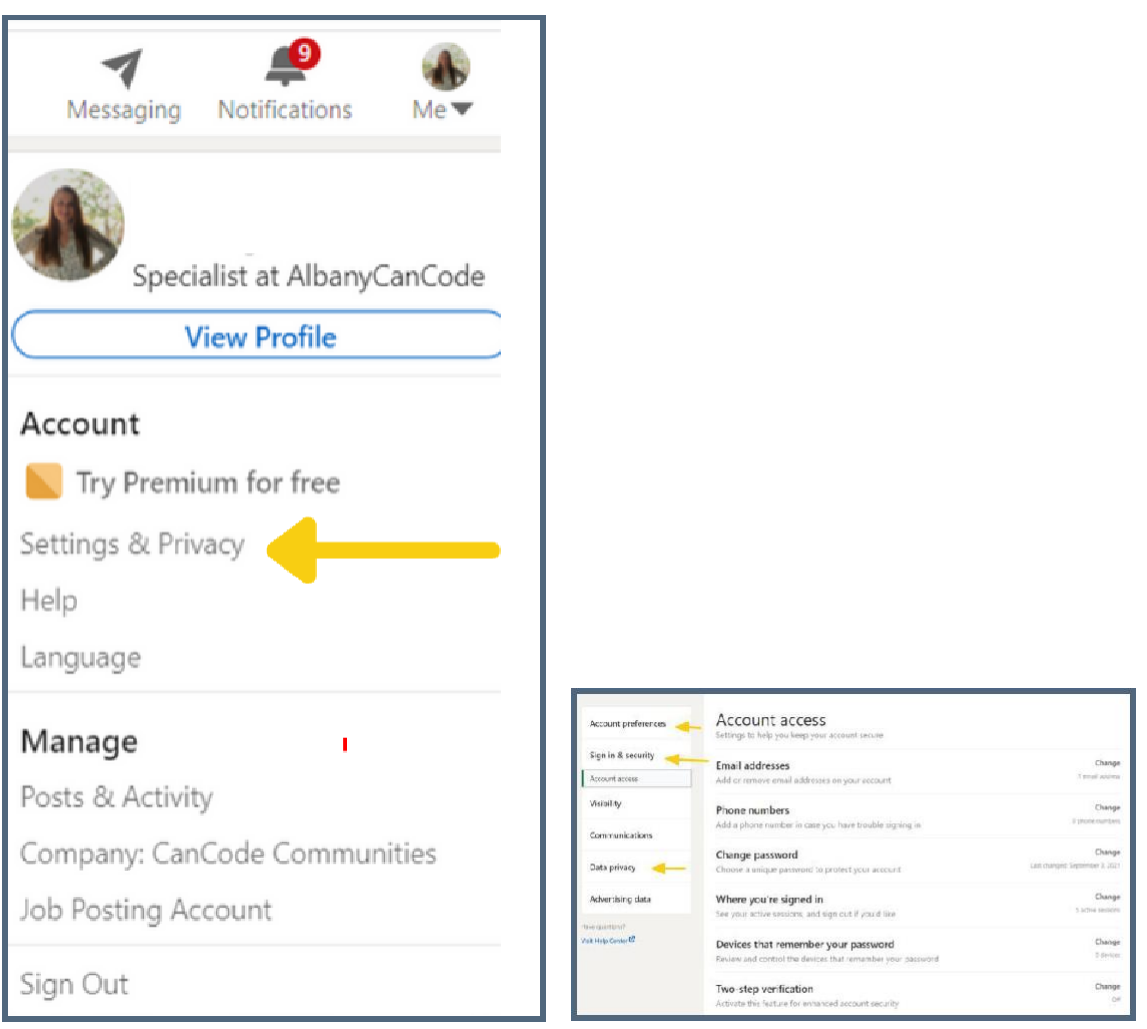

*Menú desplegable para acceder a la configuración de su cuenta Menú de configuración y privacidad en LinkedIn*

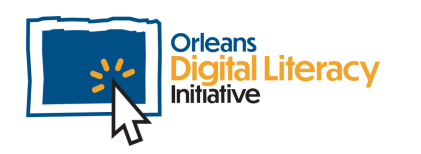

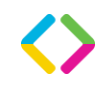

## Su huella digital

Su **huella digital** es el registro de todos los datos que Ud. ha publicado en línea. Esto incluye cosas que Ud. ha compartido intencionadamente, como una publicación en las redes sociales o un correo electrónico, así como datos que se hayan registrado sobre Ud., como su **dirección IP**.

#### ¿Qué es una dirección IP?

Una dirección IP es una dirección única que identifica un dispositivo en Internet o en una red local. IP significa "Protocolo de Internet", que es el conjunto de reglas que rigen el formato de los datos enviados a través de Internet o de una red local. Para encontrar su dirección IP, haga clic en Configuración, luego Red e Internet y luego WiFi. Haga clic en la red a la que Ud. está conectado y desplácese hacia abajo para encontrar su dirección IP. Se verá similar a 192.168.1.11

*Un ejemplo de una dirección IP*

## Términos de servicio

Los creadores de aplicaciones y sitios web de redes sociales requieren que Ud. acepte los **Términos de servicio** (ToS) antes de poder usar una aplicación. Un Acuerdo de Términos de Servicio, también conocido como **Términos de Uso** o **Términos y Condiciones**, es un acuerdo legal entre Ud. y la corporación que crea y es propietaria de la aplicación.

También es posible que se requiera que Ud. acepte las **Directrices de la comunidad** para poder usar determinadas aplicaciones. Estas directrices establecen las reglas de uso de la aplicación. Abarcan tanto el

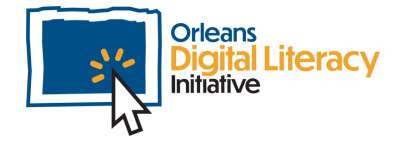

uso aceptable como el inaceptable de la aplicación.

Se recomienda encarecidamente que Ud. lea estos artículos detenidamente antes de aceptarlos. Estos acuerdos suelen incluir información sobre cómo la empresa que crea la aplicación o administra el sitio web usará su información personal, así como exenciones de responsabilidad.

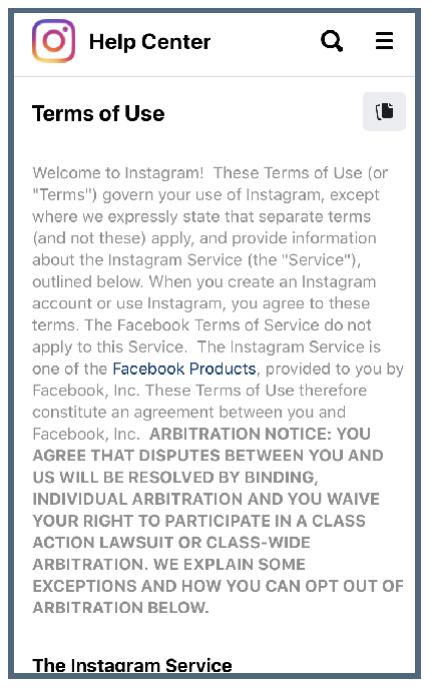

 *Ejemplo de términos de servicio de Instagram*

### Piense antes de publicar

Es importante tener en cuenta que su presencia en línea es permanente. Aunque Ud. elimine una publicación o una imagen de las redes sociales, ya se ha compartido y siempre existirá de alguna forma en los servidores de la empresa de redes sociales. Esto se debe a que cualquiera que lo haya visto puede guardarlo y compartirlo sin su permiso.

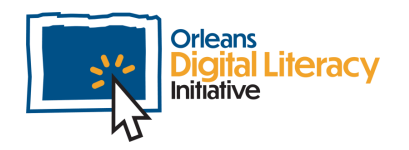

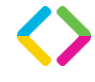

Además, las empresas de redes sociales guardan un historial de las publicaciones e interacciones de los usuarios que es muy difícil de destruir. Una vez que se abre una cuenta, es casi imposible eliminar la información que Ud. ha compartido de los servidores en los que se ha almacenado. Ud. siempre tiene que asumir que una vez que Ud. ha compartido algo en Internet, Ud. ya no tiene control sobre ello.

Lo que Ud. publique en línea será a menudo la primera impresión que la gente tendrá de Ud., así que piense detenidamente en lo que Ud. quiere compartir. Muchas plataformas permiten hacer que las cosas sean públicas o privadas. Cuando algo es público, cualquiera puede verlo o compartirlo. Solo comparte algo públicamente si estás de acuerdo con eso. Muchos empleadores investigan las redes sociales de un candidato durante el proceso de contratación, así que recuerde tener eso en cuenta al compartir públicamente en sus plataformas.

#### **Consejos para el uso de las redes sociales...**

- ★ Tenga cuidado de no compartir demasiado
- ★ Ajuste su configuración de privacidad
- ★ Verifique con quién Ud. se está conectando
- ★ No comparta datos personales
- ★ Recuerde que lo que se publica en línea permanece en línea
- $\star$  Mantenga contraseñas seguras

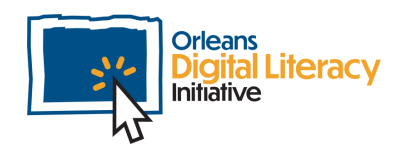

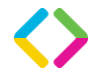

## Información personal

Al publicar o proporcionar información o datos en línea, es importante ser consciente de lo que Ud. está compartiendo y del potencial de uso indebido.

Ud. siempre debe tener en cuenta su información y datos cuando Ud. publica en plataformas de redes sociales, compra en línea, se registra para obtener cuentas y cada vez que Ud. ingresa su información personalmente identificable (PII) en un dispositivo.

La información personalmente identificable (PII) es cualquier información que pueda ser usada para averiguar quién es Ud. y potencialmente robar su identidad. Esto incluye su nombre, fecha de nacimiento, dirección, número de seguro social, información de tarjeta de crédito y más.

- ★ Asegúrese de que los archivos con información personalmente identificable (PII) se almacenen en los lugares donde su empleador u organización desea que se almacenen.
- ★ Asegúrese de que los archivos descargados en su computadora se borren para evitar que los abran personas que no deberían tener acceso a ellos.
- **★** Asegúrese de que todos los archivos o imágenes que Ud. almacene en un dispositivo móvil se guarden en los lugares correctos y se eliminen de cualquier lugar que no sea seguro, en caso de pérdida o robo del dispositivo.

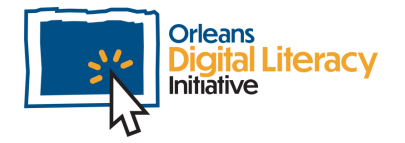

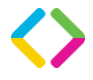

La mayoría de la gente sabe que no debe publicar cosas importantes, como su número de seguro social o una contraseña, pero incluso las cosas que parecen inofensivas pueden ser usadas en su contra. Por ejemplo, quizás sea el cumpleaños de su mamá, así que Ud. crea una publicación en Facebook que diga "¡Feliz cumpleaños, mamá!" Ahora alguien puede tener su contraseña y nombre de usuario y posiblemente la respuesta a una de sus **preguntas de seguridad**. Si una de sus preguntas de seguridad para su cuenta bancaria fuera la fecha de nacimiento de su mamá, una persona podría tener acceso a una de sus cuentas y realizar transferencias fraudulentas en su cuenta bancaria. La lección es ser consciente de la información que protege sus cuentas y de qué Ud. está compartiendo.

Una **pregunta de seguridad** es una pregunta que se hace al crear una cuenta. Se usará si hay algún problema al acceder a su cuenta o si Ud. olvida su contraseña. También se usará para verificar su identidad, si es necesario.

**Consejo sobre las redes sociales**: Hay una tendencia en las redes sociales que consiste en crear un nombre de personaje divertido usando cosas como su mes de nacimiento, su segundo nombre y la calle donde Ud. vive. Tenga cuidado con este tipo de solicitud para publicar/compartir: isu publicación podría ser usada para recopilar información sobre Ud.!

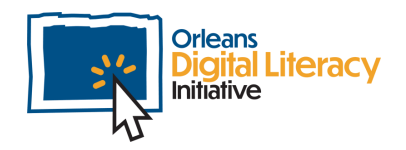

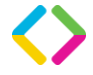